of today(4th of July) the light theme has been released. It has a light color scheme, and is the default theme from now on. The dark theme is still included in the zip, but it has been adjusted for dark screens it is not

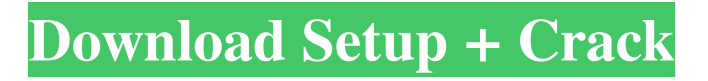

### **Download Crown Shapes For Photoshop Crack+ Free**

Most image editing software starts out as a basic program, but over the years, many people and companies have developed these tools to create the more sophisticated operations that are now used in Photoshop. Features such as layer masks, levels, masks, colors, tone, warping and more are used to make composites. Auto-Adjustment layers in Photoshop also adjust some of the common Photoshop adjustments such as gamma, exposure, contrast, temperature and color balance. We'll start with editing monotone images in Photoshop. Although there are many color pickers available in Photoshop, a good monotone picker will do as good a job as any. Most of the time you will not require the Fill or Solid fill tool unless you are specifically filling a spot or you are going to use a solid color. So, when you are looking to adjust a monotone image you would simply click on the area you want to fix, or if you want to adjust several areas on a single layer, select the area(s) you want to edit by holding down Shift and then click on a spot to select it. You can then click on the Adjustment panel at the bottom of the Layers panel (or hit Command/Option + I) and choose one of three basic methods to adjust your image. You have to choose one of the basic methods to get the dialog that allows you to choose an option for the adjust. The Basic Adjustments are the most basic, and are what most people use to edit images in Photoshop. There are four that you can choose from when you first make your adjustments: Brightness/Contrast, Levels, Curves and Hue/Saturation. Brightness/Contrast allows you to adjust the overall contrast of the image. This is good for correcting minor white or black spots in images that have too much or too little contrast. If you use this adjustment tool, it will usually display a large histogram in the Layers panel that shows you the distribution of the image. Some people also use the Curves adjustment tool instead of the Curves dialog that comes up when you choose the Basic Adjustments. The histogram in the Layers panel will look a bit different and will be in more the shape of a curve. However, the effect of the curves is the same. We'll start off with Brightness/Contrast. When Brightness/Contrast is selected, the Adjustment panel displays a large number of sliders

#### **Download Crown Shapes For Photoshop Free Download**

Photo editing software, the best of the best Adobe Photoshop Lightroom is the swiss army knife of image editing software. The best feature is its keyword-driven image editing interface. When you have done with an image, drag it over into the keyword panel in the centre of the window and Lightroom takes over from there. It's clear, straight-forward and easy to learn. When your keyworded image is ready, click the export icon and a dialogue box opens, with options for how you want to work with the image: web, tablet or phone. If it's for the web, you can choose from a selection of 3D and 2D buttons, as well as more standard layouts: a fullscreen presentation, image cropping, a Google-style slideshow or different layouts including the customise option where you can change the type of image you have created. There's also an option to add additional data by including any photos you have taken with your phone or tablet, along with any text or multiple images you have added to the image. Photoshop has a built-in photomerge feature that combines several images into one – but Lightroom's feature is more comprehensive, with options for merging or straightening images, manually erasing details,

mirroring images, cropping, straightening, rotating and rearranging the images. The editing process is even more powerful if you include video clips or other images. Lightroom: as easy as 1, 2, 3 Lightroom also has a powerful picker feature, which can open more than 150 different types of file format, including RAW files. It also can add to and edit images with an impressive array of colour-correcting tools and curves, including white balance, black and white, saturation, tint, hue, contrast and histogram. Lightroom comes with a large set of image-editing tools. You can use the eyedropper tool to pick up colours and the magic wand tool to make changes to specific areas of your images, straightening, rotating or cropping them. You can also add special effects like vignette or grain and adjust brightness, contrast and colour, as well as repair flaws in the image like shadows, blemishes, and spots and dust. Lightroom's user interface (above) is very straightforward to understand. It has a series of tools that are easily used to tweak your images; you can apply special effects 05a79cecff

#### **Download Crown Shapes For Photoshop Activation Code Free**

Q: Decrease performance of a web application with dev server and ASP.NET We have an ASP.NET application that is hosted on a VPS using IIS7. It has a weird caching mechanism where users are logged off if they disconnect from the application or do not visit it for about three days. The server has 1 GB of RAM and 1 core of CPU. When we were testing the application locally it took about ten seconds to update the data. But when we deployed it to the VPS we observed that the application was extremely slow and took anywhere from thirty to sixty seconds to update the data. We did not even open the application, it was running in the background like it was updating in real-time. The only reason I can think of is because the VPS has a slow SSD and updates to the data are being saved in memory. If that is the case, can I configure the VPS to use the disk if updates take place? Or is there a better solution to this? A: The only reason I can think of is because the VPS has a slow SSD and updates to the data are being saved in memory. If that is the case, can I configure the VPS to use the disk if updates take place? Or is there a better solution to this? It is not the SSD which is slow but the combination of: As the VPS is running on a SSD, chances are good that the host OS will cache both the file system metadata as well as the HTTP requests and responses. The CDN vendor may be using a form of caching on the front end (the far end of the Internet) for some users You can use iotop or hdparm to verify if there is something waiting on the disk. On a VPS I would prefer to look at resources like CPU and RAM. These would be: How much RAM can you add or remove from the VPS? How much CPU can you add to the VPS? Can you spin up another host machine, perhaps the VPS with a good hard drive and use RAID 0 to see how the application behaves? Can you look at the actual status of the VPS host (OS and RAM) to determine if there is any problem? There are also situations where the VPS is misconfigured. If you already have an application deployed and running then you can: Set

## **What's New in the Download Crown Shapes For Photoshop?**

, 1980. After the decision in Whitley v. Albers, supra, as well as many other decisions, the Michigan Legislature apparently went back to the drawing board and decided that, even if a section 1983 claim for cruel and unusual punishment had been available prior to Whitley, a prisoner is still entitled to seek damages for such a violation only if the prisoner is injured by a physical assault upon him by prison guards or other personnel. The Michigan Legislature now reads MCLA § 791.265; MSA 28.2320(5): "Whenever the department or a director of a penal or correctional institution by order or warrant detains in the institution any person charged with or convicted of a criminal offense or alleged to have been convicted of a criminal offense and the person claims to be innocent of the offense or the person's detention is otherwise unlawful, the person may file a complaint in the circuit court in which the penal or correctional institution is located by the person. The complaint shall be verified or affirmed by the person and shall include a request for a hearing or for the release of the person, with a brief statement of the facts on which the person claims that the person's detention is unlawful." It is clear that this statute does not apply in \*644 the instant case because plaintiffs have neither been convicted of a criminal offense nor charged with a criminal offense. It is also clear that

Whitley v. Albers, supra, has no application because no physical assaults have been committed upon plaintiffs. Appellant urges that the penalty provisions of MCLA § 791.265; MSA 28.2320(5) are unconstitutional because the statute is vague and indefinite and because it allows the state to inflict cruel and unusual punishment upon an individual without the safeguards of criminal due process. Appellant argues that it is impossible to ascertain whether the right to file a complaint for release and the right to avoid cruel and unusual punishment are mutually exclusive or whether the penalty provisions of MCLA § 791.265; MSA 28.2320(5) allow for the denial of either rights. We note at the outset that the statute does not in any way authorize the state to impose cruel and unusual punishment upon an individual. At most the statute authorizes the state to detain a person who claims to be innocent of a criminal offense. Such a statute is valid as long as it does not inflict cruel and unusual punishment on a person who has been detained on charges and convicted of a criminal offense. Whitley v. Albers, supra

# **System Requirements For Download Crown Shapes For Photoshop:**

Recommended: OS: OS X 10.10+ Processor: 2 GHz dual core Memory: 4 GB RAM Storage: 250 GB Video: Intel HD 4000 graphics or better Internet: Broadband Internet connection Additional Notes: Xcode 6.2 is required to create a new application for iPhone 6/6 Plus and iOS 8.2 or later. All other system requirements are the same as previous versions of Xcode. The app is built using the new iOS 8.2 SDK. A.

<https://moodle.ezorock.org/blog/index.php?entryid=5663>

<http://www.khybersales.com/2022/07/01/portraiture-portfolio-in-stock-direct-images/> <http://www.ndvadvisers.com/adobe-photoshop-tutorial-free-download-latest-version/> [https://lfbridge.com/upload/files/2022/07/8WOMjJlwjzjWiVCExyqw\\_01\\_0c17eb65be8ab055](https://lfbridge.com/upload/files/2022/07/8WOMjJlwjzjWiVCExyqw_01_0c17eb65be8ab055e622ea5f51037b90_file.pdf) [e622ea5f51037b90\\_file.pdf](https://lfbridge.com/upload/files/2022/07/8WOMjJlwjzjWiVCExyqw_01_0c17eb65be8ab055e622ea5f51037b90_file.pdf) [https://workschool.ru/upload/files/2022/07/lAaDoFMjmTbBi2HpyNcI\\_01\\_0c17eb65be8ab055](https://workschool.ru/upload/files/2022/07/lAaDoFMjmTbBi2HpyNcI_01_0c17eb65be8ab055e622ea5f51037b90_file.pdf) [e622ea5f51037b90\\_file.pdf](https://workschool.ru/upload/files/2022/07/lAaDoFMjmTbBi2HpyNcI_01_0c17eb65be8ab055e622ea5f51037b90_file.pdf) [https://startclube.net/upload/files/2022/07/lmuk4KyCD9yERxpiSsY8\\_01\\_5b5f3260853b86cda](https://startclube.net/upload/files/2022/07/lmuk4KyCD9yERxpiSsY8_01_5b5f3260853b86cdadced2466bea29da_file.pdf) [dced2466bea29da\\_file.pdf](https://startclube.net/upload/files/2022/07/lmuk4KyCD9yERxpiSsY8_01_5b5f3260853b86cdadced2466bea29da_file.pdf) <https://aqesic.academy/blog/index.php?entryid=5228> <https://healinghillary.com/photoshop-cs3-character-generator-v1-2/> <https://osqm.com/lens-flare-photoshop-brushes-245-free-brushes/> [https://aqaratalpha.com/the-biggest-collection-of-light-leaks-photoshop-brushes-free-for](https://aqaratalpha.com/the-biggest-collection-of-light-leaks-photoshop-brushes-free-for-cs4-2012/)[cs4-2012/](https://aqaratalpha.com/the-biggest-collection-of-light-leaks-photoshop-brushes-free-for-cs4-2012/) <http://djolof-assurance.com/?p=22873> <https://www.cameraitacina.com/en/system/files/webform/feedback/blawhi962.pdf> <https://www.beaches-lakesides.com/realestate/adobe-photoshop-7-0-crack-v-2020-219/> [https://lannuairelobbynoir.com/wp](https://lannuairelobbynoir.com/wp-content/uploads/2022/07/Free_stock_images_for_web_design.pdf)[content/uploads/2022/07/Free\\_stock\\_images\\_for\\_web\\_design.pdf](https://lannuairelobbynoir.com/wp-content/uploads/2022/07/Free_stock_images_for_web_design.pdf) [https://www.digitalpub.ma/advert/971-best-background-for-photography-photoshop-psd-free](https://www.digitalpub.ma/advert/971-best-background-for-photography-photoshop-psd-free-download/)[download/](https://www.digitalpub.ma/advert/971-best-background-for-photography-photoshop-psd-free-download/) <https://coolbreezebeverages.com/wp-content/uploads/2022/07/jaseelis.pdf> <https://news.mtkenya.co.ke/advert/adobe-photoshop-cc-2019-32bit-full-version-free/> [https://question2answers.com/wp](https://question2answers.com/wp-content/uploads/2022/07/download_earth_texture_for_photoshop.pdf)[content/uploads/2022/07/download\\_earth\\_texture\\_for\\_photoshop.pdf](https://question2answers.com/wp-content/uploads/2022/07/download_earth_texture_for_photoshop.pdf) [https://shapshare.com/upload/files/2022/07/PfzOmn2yV1GzqCfYyTY8\\_01\\_0c17eb65be8ab05](https://shapshare.com/upload/files/2022/07/PfzOmn2yV1GzqCfYyTY8_01_0c17eb65be8ab055e622ea5f51037b90_file.pdf) [5e622ea5f51037b90\\_file.pdf](https://shapshare.com/upload/files/2022/07/PfzOmn2yV1GzqCfYyTY8_01_0c17eb65be8ab055e622ea5f51037b90_file.pdf)

[https://fasbest.com/wp-content/uploads/2022/07/download\\_photoshop\\_unlimited\\_free.pdf](https://fasbest.com/wp-content/uploads/2022/07/download_photoshop_unlimited_free.pdf)